ระบบรวมการจำลองขั้นตอนการทำงานแบบ 3 มิติ ระยะเวลาและค่าใช้จ่ายในการก่อสร้าง โดยใช้เทคโนโลยีภาพเสมือนจรง

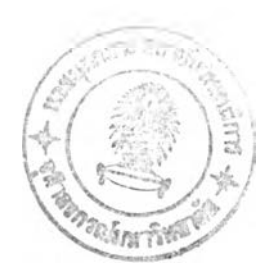

นายนพดล จอกแก้ว

วิทยานิพนธ์นี้เป็นส่วนหนึ่งของการสืกษาตามหลักสูตรปริญญาวิศวกรรมศาลตรดุษฎีบัณฑิต สาขาวิชาวิศวกรรมโยธา ภาควิชาวิศวกรรมโยธา คณะวิศวกรรมศาสตร์ จุฬาลงกรณ์มหาวิทยาลัย ปีการสืกษา 2546 ISBN 974-17-3967-2 ลิขสิทธิ้ฃองจุฬาลงกรณ์มหาวิทยาลัย

> 1 3 0.9. 2549 12128264X

# AN INTEGRATED SYSTEM OF 3D PROCESS SIMULATION, TIME AND COST BY USING VIRTUAL REALITY TECHNOLOGY

Mr. Noppadon Jokkaw

A Dissertation Submitted in Partial Fulfillment of the Requirements for the Degree of Doctor of Engineering in Civil Engineering Department of Civil Engineering Faculty of Engineering Chulalongkom University Academic year 2003 ISBN 974-17-3967-2

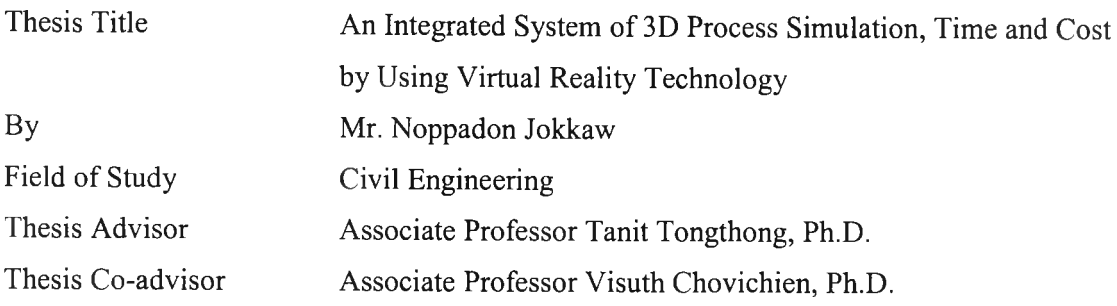

Accepted by the Faculty of Engineering, Chulalongkorn University in Partial Fulfillment of the Requirements for the Doctor's Degree

Rue ............ Dean of Faculty of Engineering

(Professor Somsak Panyakeow, D.Eng.)

THESIS COMMITTEE

......... Chairman (Assistant Professor Somboon Luvira, Ph.D.)  $\frac{1}{2}$   $\frac{1}{2}$   $\frac{1}{2}$   $\frac{1}{2}$  Thesis Advisor

(Associate Professor Tanit Tongthong, Ph.D.)

 $\bigcap$ ............ Thesis Co-advisor

(Associate Professor Visuth Chovichien, Ph.D.)

My Kinnen att. Member

(Assistant Professor Ping Kunawatsatit, Ph.D.)

W Sulsangs Member

(Associate Professor Wisanu Subsompon, Ph.D.)

Sute P. ................... Member

(Assistant Professor Sutharin Pathomvanich, Ph.D.)

พดล จอกแก้ว: ระบบรวมการจำลองขั้นตอนการทำงานแบบ 3 มิติ ระยะเวลาและค่าใช้จ่ายในการ ก่อสร้างโดยใช้เทคโนโลยีภาพเสมือนจรง. (AN INTEGRATED SYSTEM OF 3D PROCESS SIMULATION, TIME AND COST BY USING VIRTUAL REALITY TECHNOLOGY) อ. ที่ปรึกษา: รศ.ดร.ธนิต ธงทอง, อ.ที่ปรึกษาร่วม: รศ.ดร.วิลุทธี้ช่อวิเชียร, จำนวนหน้า 272 หน้า. ISBN 974-17-3967-2.

ในปัจจุบันการวางแผนงานก่อสร้างส่วนใหญ่มักมืการแยกขั้นตอนการวางแผนงานในเรื่องวิธีการ ก่อสร้าง ขั้นตอนการทำงาน ระยะเวลาและค่าใช้จ่ายออกจากกันซึ่งทำให้การวางแผนงานก่อสร้างไม่มี ประสิทธิภาพ รวมทั้งผู้วางแผนงานก่อสร้างมืฃ้อจำกัดในการคิดรวมขั้นตอนการทำงาน ระยะเวลาและค่าใช้จ่าย ในการก่อสร้างในเวลาเดียวกัน เพื่อบรรเทาปัญหาดังกล่าวงานวิจัยนี้จึงมืวัตถุประสงค์เพื่อนำเสนอแนวทาง**ใ ห ม ่** ในการวางแผนงานก่อสร้างโดยการคิดรวมขั้นตอนการก่อสร้างแบบ **3** มิติ ระยะเวลาและค่าใช้จ่ายในการ **ก ่อ** สร้างเข้าด้วยกัน เพื่อเพิ่มประสิทธิภาพในการตัดสินใจของผู้วางแผนงานก่อสร้าง โดยในการวิจัยนี้**ต ้น** แบบ ของระบบรวมได้ถูกพัฒนาขึ้นโดยการประยุกต์ใช้เทคโนโลยีภาพเสมือนจริงเพื่อให้ผู้วางแผนงานสามารถ มองเห็นภาพเสมือนจริงของวิธีการก่อสร้าง ขั้นตอนการทำงาน และการใช้ทรัพยากรในการก่อสร้าง รวมทั้งได้มี การประยุกต์ไซ้วิธีการสร้างแบบจำลองเพื่อคำนวนหาระยะเวลาที่มืความเป็นไปได้ในการก่อสร้างรวมทั้ง ค่าใช้จ่ายในเวลาเดียวกัน

ในงานวิจัยนี้กระบวนการก่อสร้างอาคารประเภทโรงงานได้ถูกนำมาใช้เพื่อเป็นต้นแบบในการพัฒนา ระบบโดยมีเงื่อนไขในการก่อสร้างเสมือนจริง โดยที่โมเดล 3 มิติของทรัพยากรต่างๆ ได้แก่ ส่วนประกอบของ อาคาร สิ่งอำนวยความสะดวก งานชั่วคราว และเครื่องจักร ได้ถูกสร้างขึ้นโดยการประยุกต์ใช้ซอฟแวร์3 มิติ ซึ่ง โมเดลดังกล่าวถูกจัดเก็บ รวบรวม และจัดหมวดหมู่ไว้ในคลังข้อมูล **(Library)** เพื่อสะดวกในการนำมาใช้งานใน ระบบรวม ในระบบรวมนี้ขั้นตอนการก่อสร้างได้ถูกจำลองในระบบที่มืการเคลื่อนไหวแบบ 3 มิติที่เสมือนจริง และสามารถเชื่อมโยงไปยังฐานข้อมูลของระบบซึ่งประกอบด้วย ข้อมูลวิธีการก่อสร้าง ข้อมูลของเครื่องจักรและ อัตราการทำงาน ในงานวิจัยนี้ระบบรวมดังกล่าวได้ถูกตรวจสอบโดยใช้ข้อมูลที่ได้จากงานก่อสร้างจริง ซึ่งผลที่ได้ สามารถแสดงให้เห็นว่าระบบรวมดังกล่าวสามารถช่วยให้ผ้วางแผนงานก่อสร้างสามารถเลือกใช้วิธีการก่อสร้าง **ไ ไ** *I* **ป ;** *I* **ฃ 7 ^ ' \_\_** เครืองจักรเครืองมือและขันตอนการทำงานได้อย่างเหมาะสม รวมทังทราบถึงระยะเวลาในการทำงานและ ค่าใช้จ่ายในการก่อสร้างในเวลาเดียวกัน นอกจากนี้ระบบยังยังสามารถช่วยในการจัดวางแผนผังและบริหาร จัดการพื้นที่ของหน่วยงานก่อสร้างได้อย่างเหมาะสม ซึ่งช่วยให้ผู้วางแผนงานก่อสร้างสามารถตัดสินใจ วางแผน งาน และลื่อสารระหว่างผู้ร่วมงานได้อย่างมีประสิทธิภาพ

**ภาควิชา วิศวกรรมโยธา สาขาวิชา วิศวกรรมโยธา ปีการศึกษา 2546**

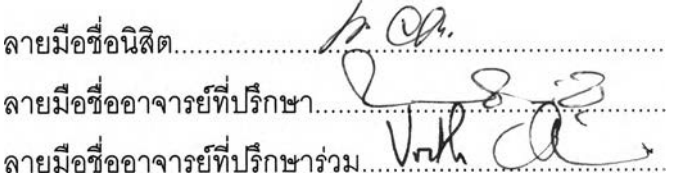

#### # # 4271805921: MAJOR CIVIL ENGINEERING

# KEY WORD: INTEGRATED SYSTEM / VIRTUAL REALITY / CONSTRUCTION NOPPADON JOKKAW: AN INTEGRATED SYSTEM OF 3D PROCESS SIMULATION, TIME AND COST BY USING VIRTUAL REALITY TECHNOLOGY. THESIS ADVISOR: ASSOC. PROF. TANIT TONGTHONG, Ph.D., THESIS CO-ADVISOR: ASSOC. PROF. VISUTH CHOVICHIEN, Ph.D., 272 pp. ISBN 974-17-3967-2

Nowadays, construction planning is usually fragmented planning in terms of construction method and sequence, time, and cost. Moreover, construction planners have a limited capacity for the integrated decision-making necessary to determine construction method, time and cost. In order to reduce the degree of these problems, the objective of this research is to propose a new approach of construction planning by integrating the 3D processes of construction, operation time and cost in order to enhance effectiveness of construction project planners' decision making. The prototype of the integrated system was developed by using Virtual Reality (VR) technology to display construction methods, construction sequences and resources used. The proposed system integrates simulation modeling method to provide possible construction duration and cost.

In this research, construction processes in factory construction were selected to develop and implement the virtual construction conditions in the system. The library of building components, facilities, temporary works, and construction machines was created by using CAD software packages. The construction processes were simulated in a dynamic environment by using visualization software and were able to link to the system database of construction methods, equipment and their productivities generated by the database software.

The proposed system was verified and validated by using data from real factory construction projects. The result shows that the proposed system is applied as a tool to assist planners in making decision including selecting suitable equipment, operating logic, construction methods, operation time, cost, construction site layout and construction-space conflict analysis, and it is also able to enhance effective communication among the project-planning team and other construction operators.

Department Civil Engineering Field of study Civil Engineering Academic year 2003

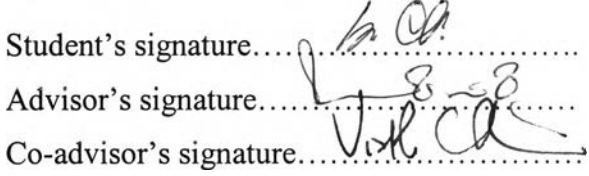

#### **Acknowledgement**

I would like to thank all of these important people in my life who help, encourage, advise and guide me to pursue my dream.

First, I would like to thank my advisor, Associate Professor Tanit Tongthong. Over the long period of this research, he was not only my advisor who provided me construction knowledge and research directions but also my respected brother who encouraged me to work hard and to put more effort into my dissertation. Although he did not recommend me to express my research in English, I appreciated for his time and hard work to provide me suggestions to improve my English writing and explanation. I also would like to apologize for my deficiency to convey the strengths of the research to the level as he expected. Without him, I cannot complete my dream.

I would like to thank my co-advisor, Associate Professor Visuth Chovichien who guides me to write my dissertation and reviews my full paper.

I would like to thank my committee including Assistant Professor Ping Kunawatsatit, Assistant Professor Somboon Luvira, Associate Professor Wisanu Subsompon and Assistant Professor Sutharin Pathomvanich (External member), for their time and experience.

I would really like to thank construction companies that provided me with data and answered my questionnaires for this study. Special thanks to my best friend, Mr. Vatchara Ekpatharasakul.

I would like to thank the graduate students in the Construction Engineering and Management division for assisting me to create 3D models and generate simulation programming.

To all readers, due to my intention to present this research pervasively, please accept my sincere apologies for my English usage in this research and any misunderstanding, which may arise from English language.

Finally, I would like to thank my parents and my sister for providing encouragement, and understanding love until my study is successfully completed.

#### **Table of Contents**

#### Page

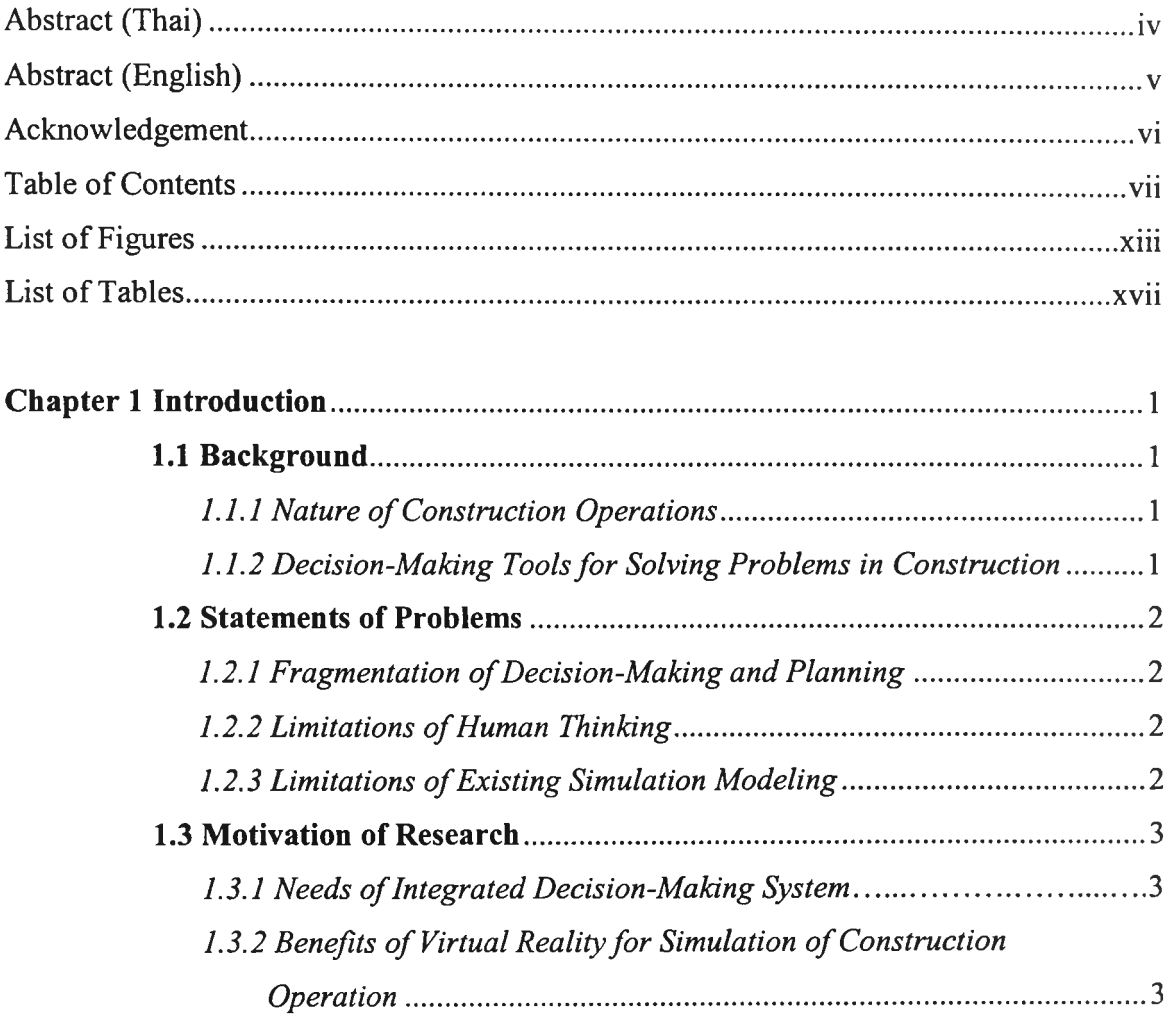

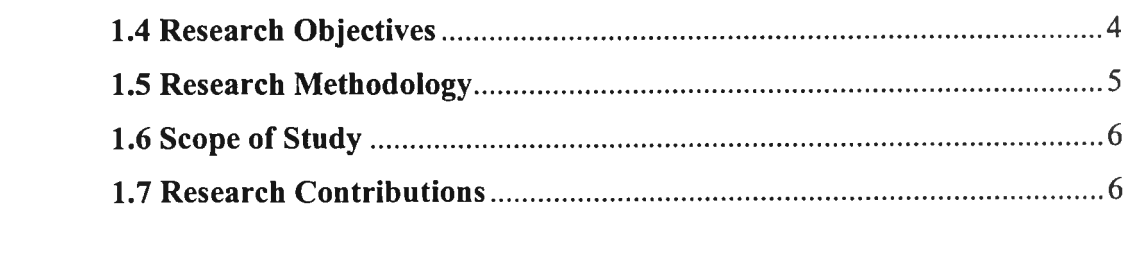

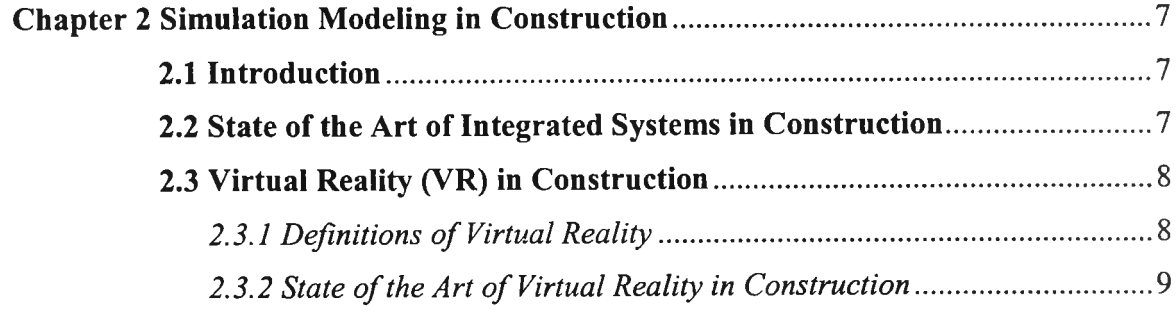

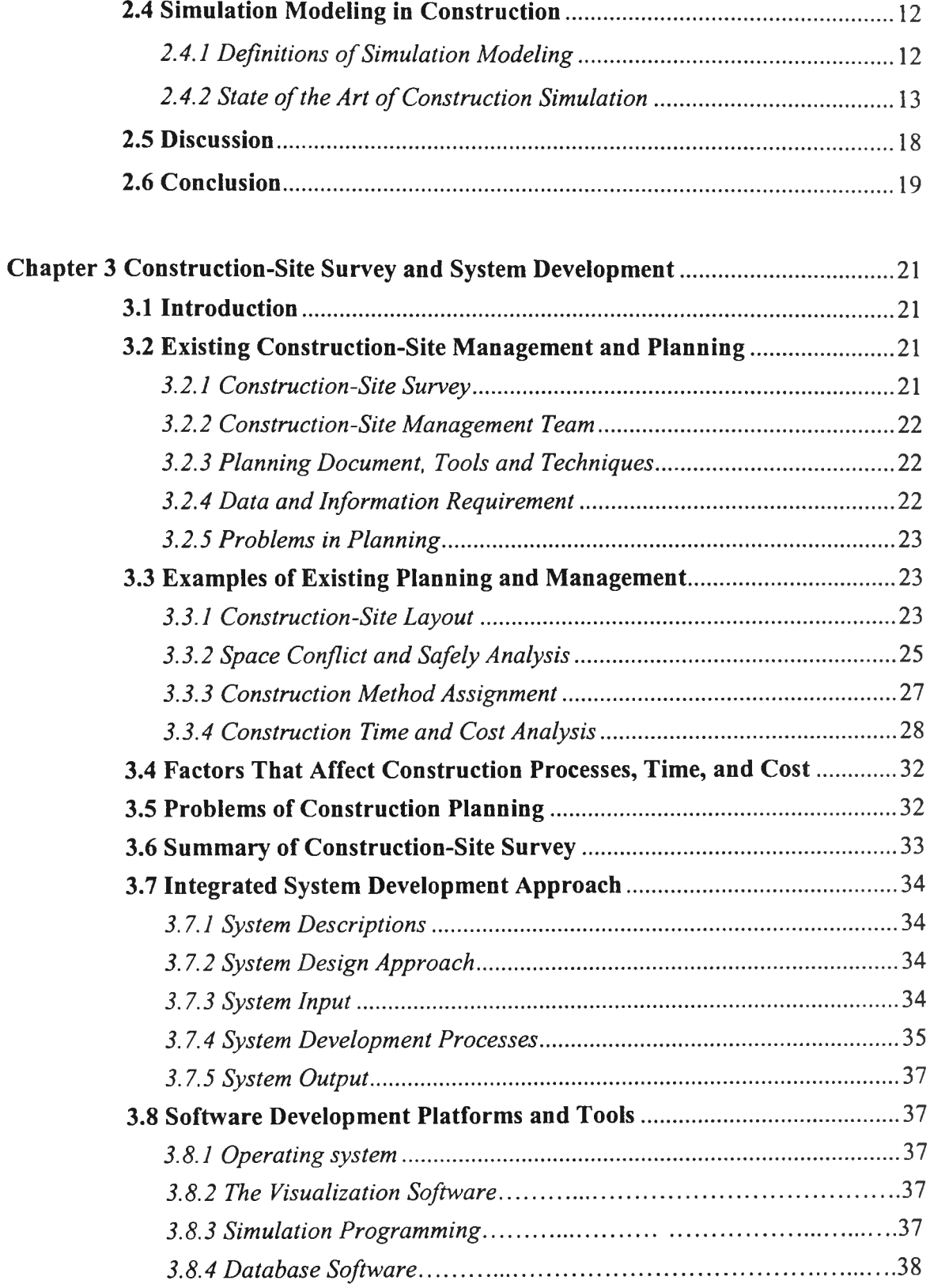

 $\mathcal{A}$  .

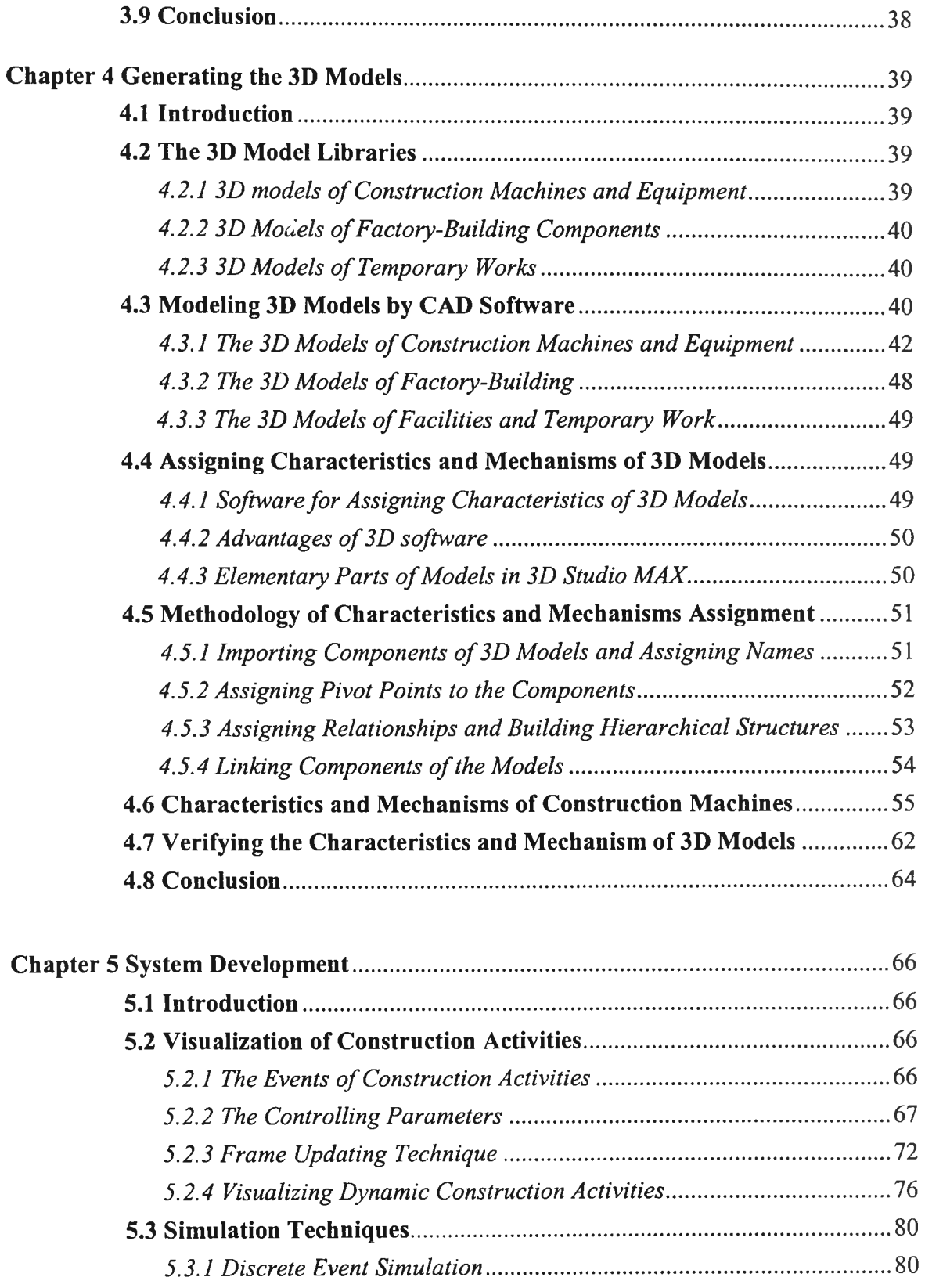

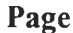

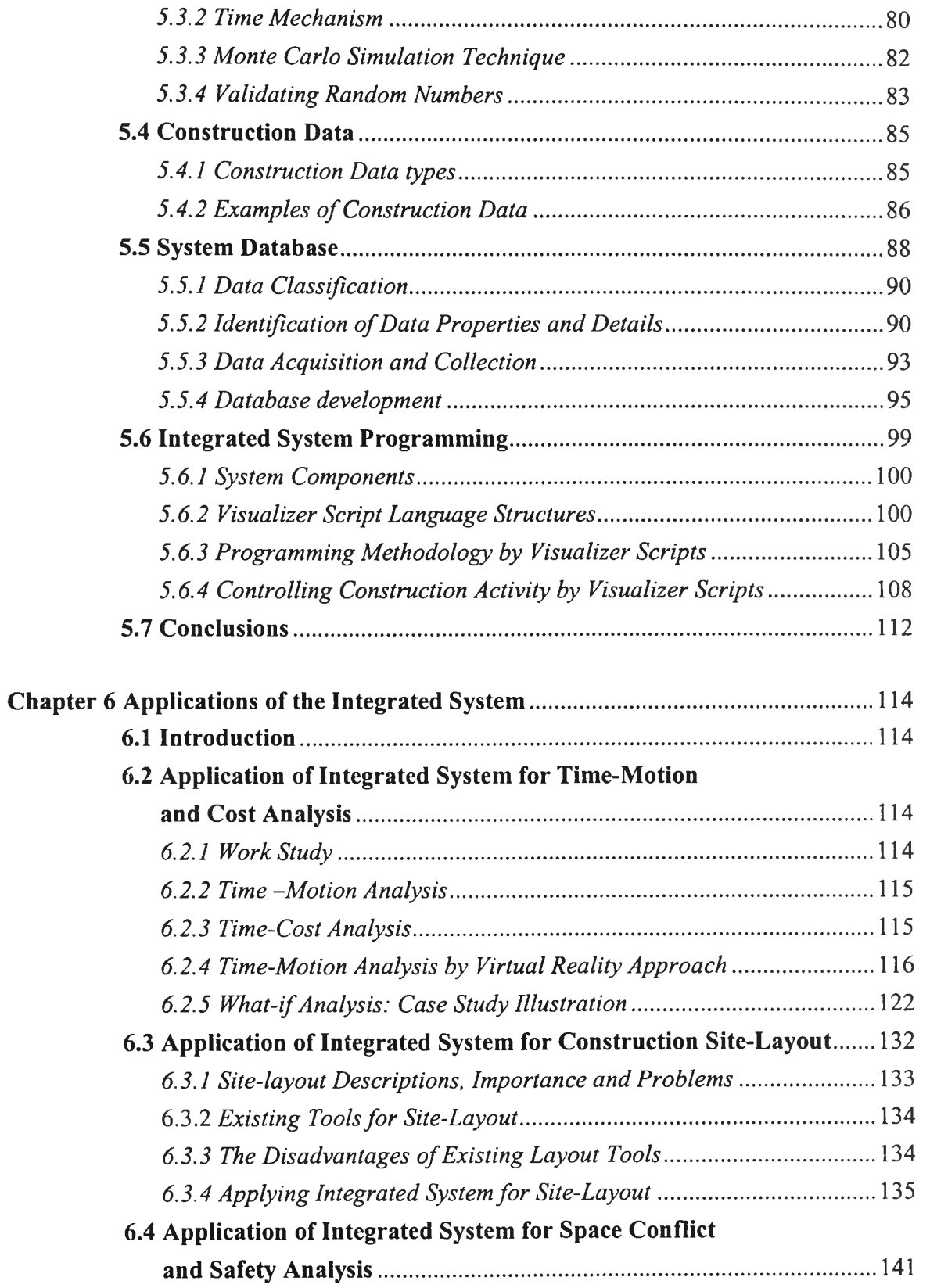

 $\sim$ 

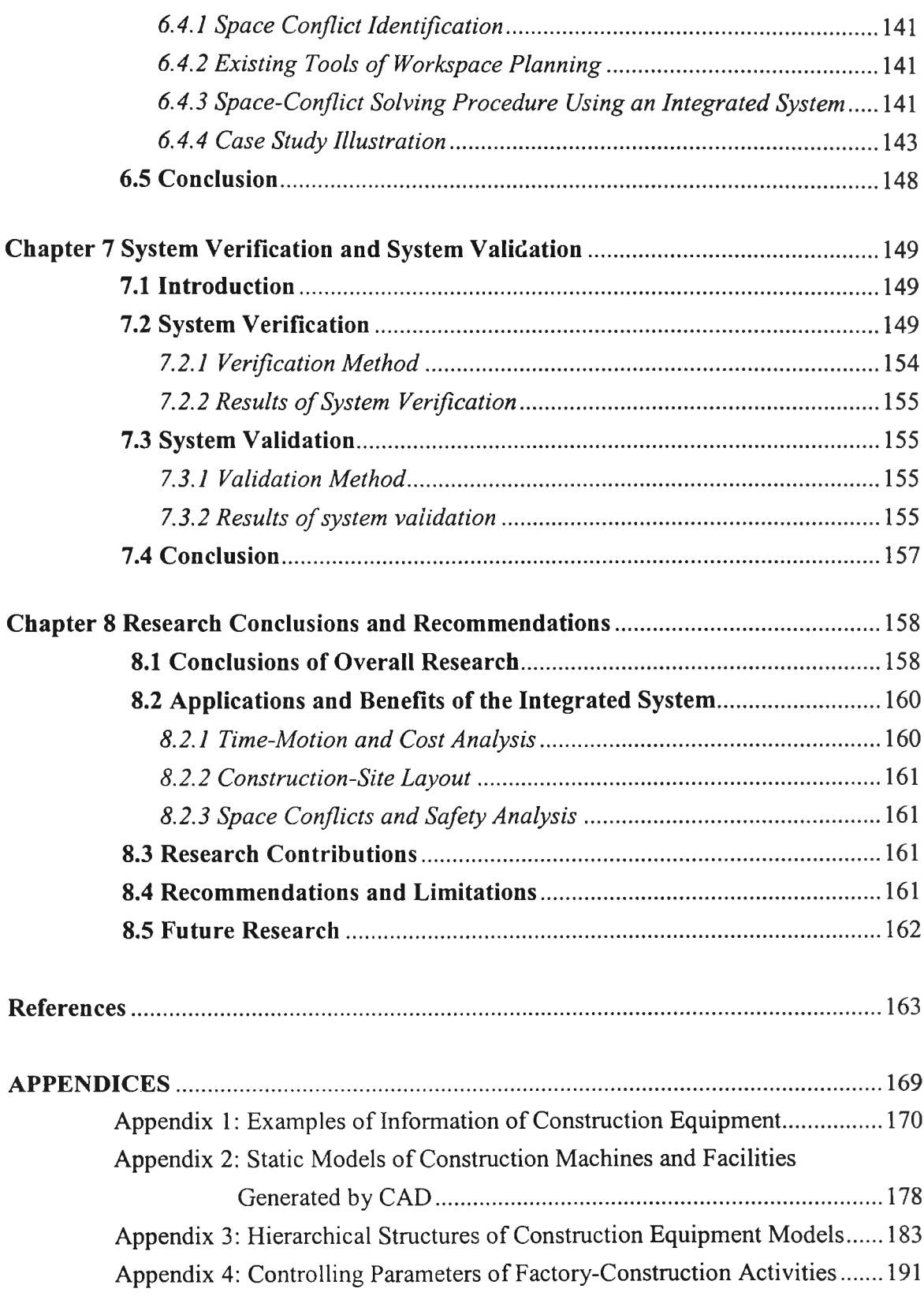

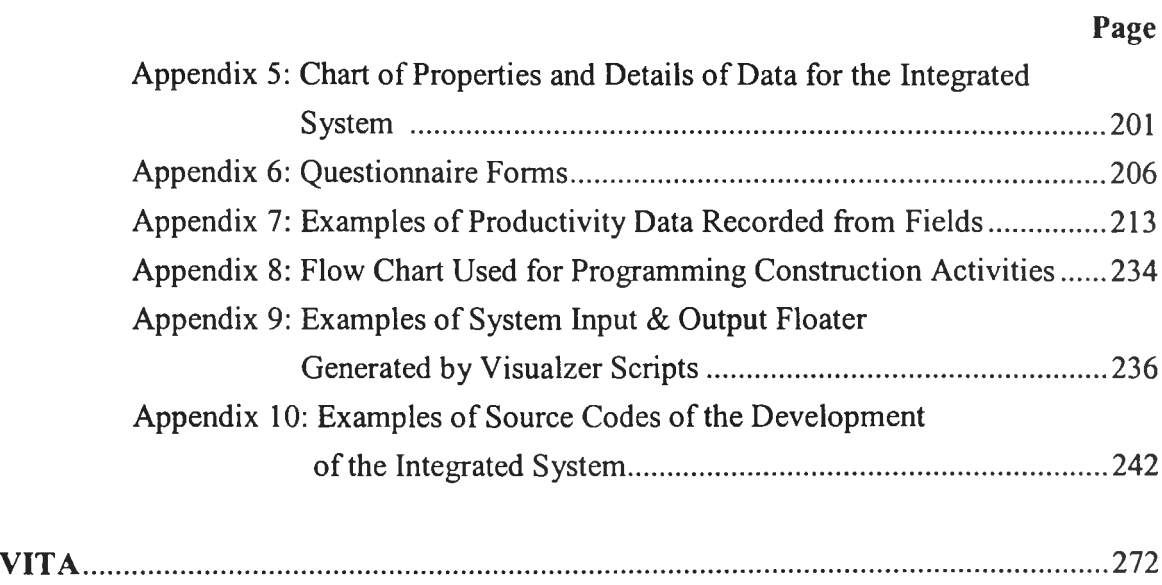

### **List of Figures**

#### Page

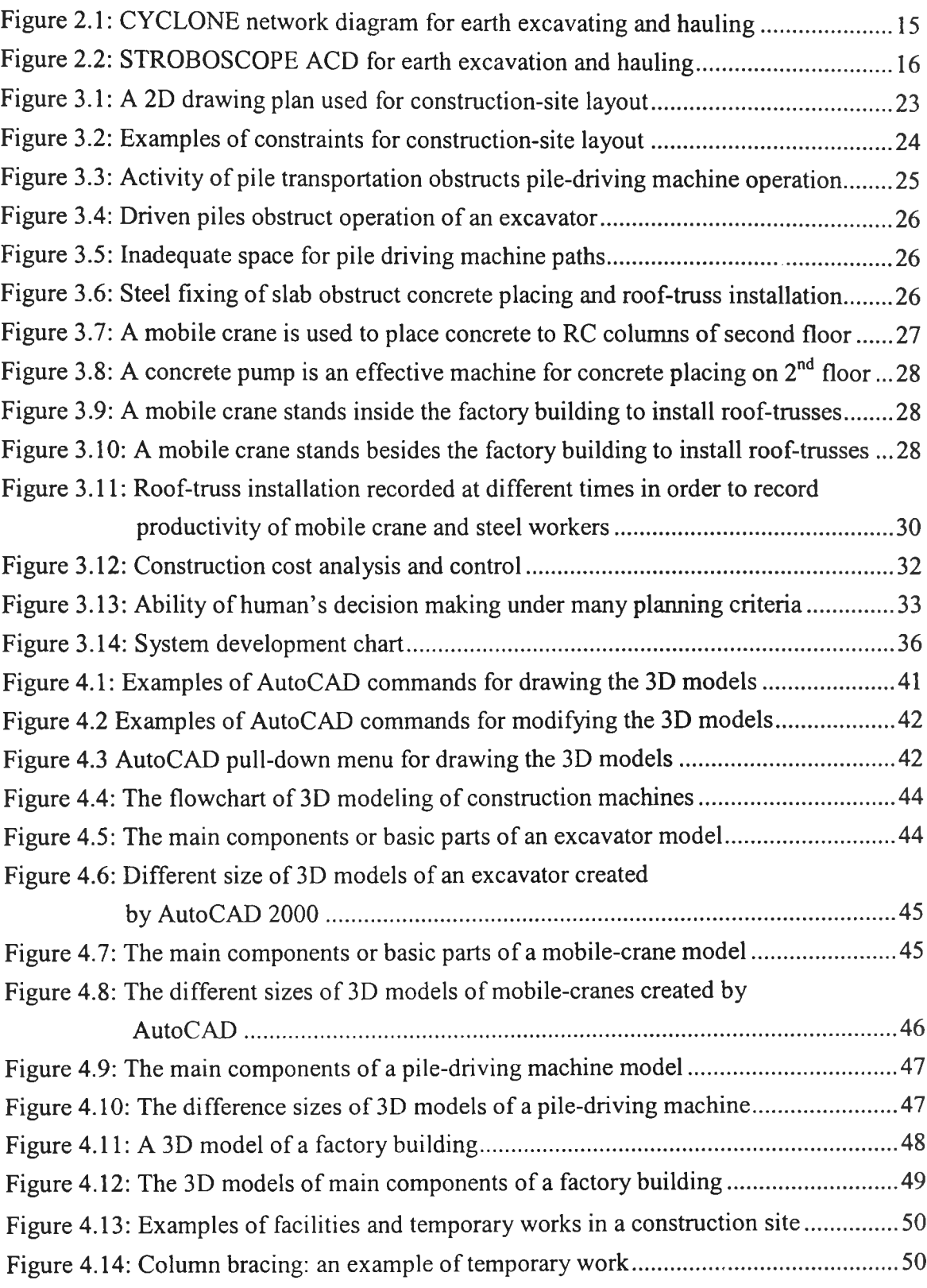

### **List of Figures (continue)**

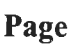

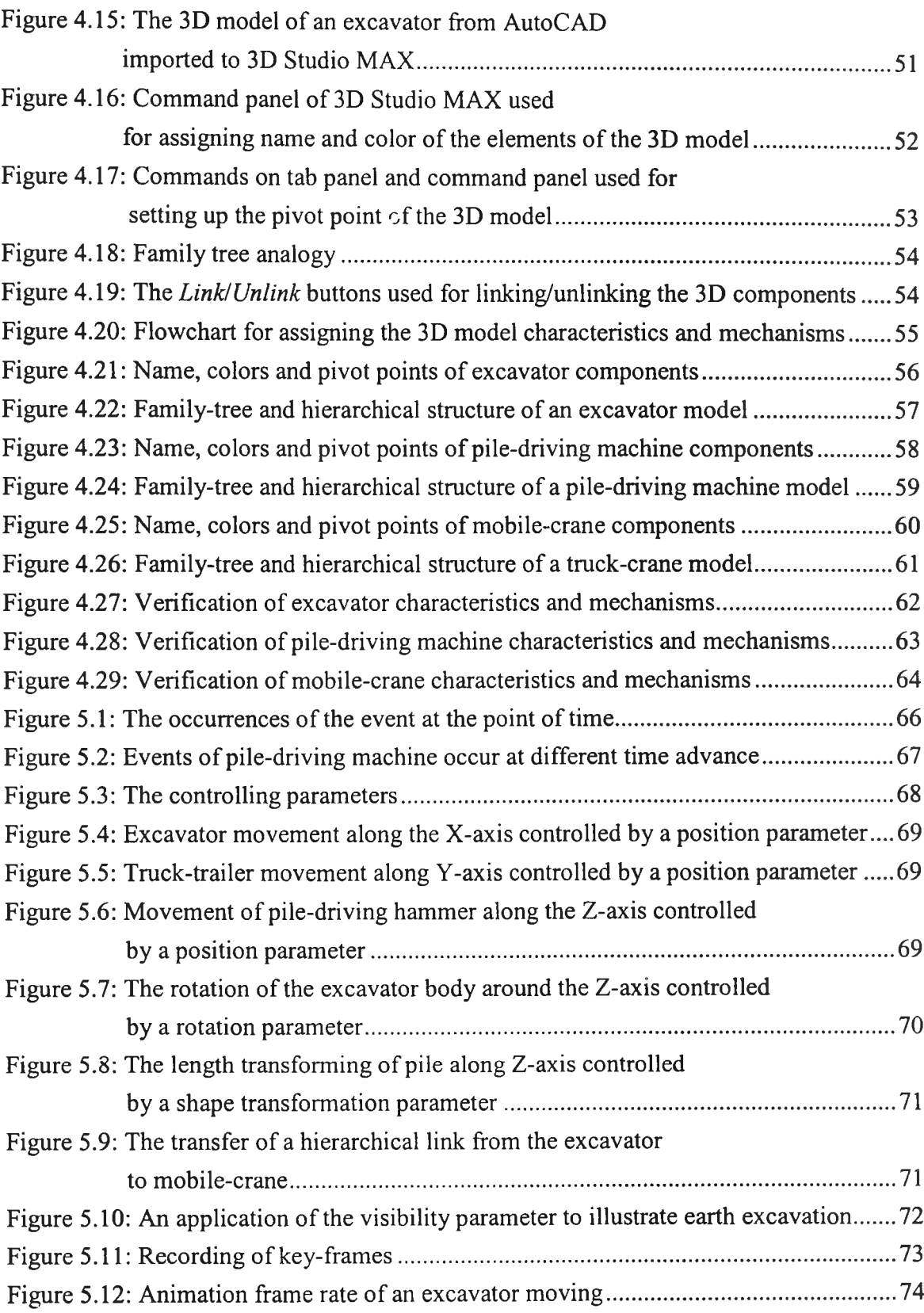

# **List of Figures (continue)**

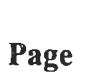

 $\mathcal{L}$ 

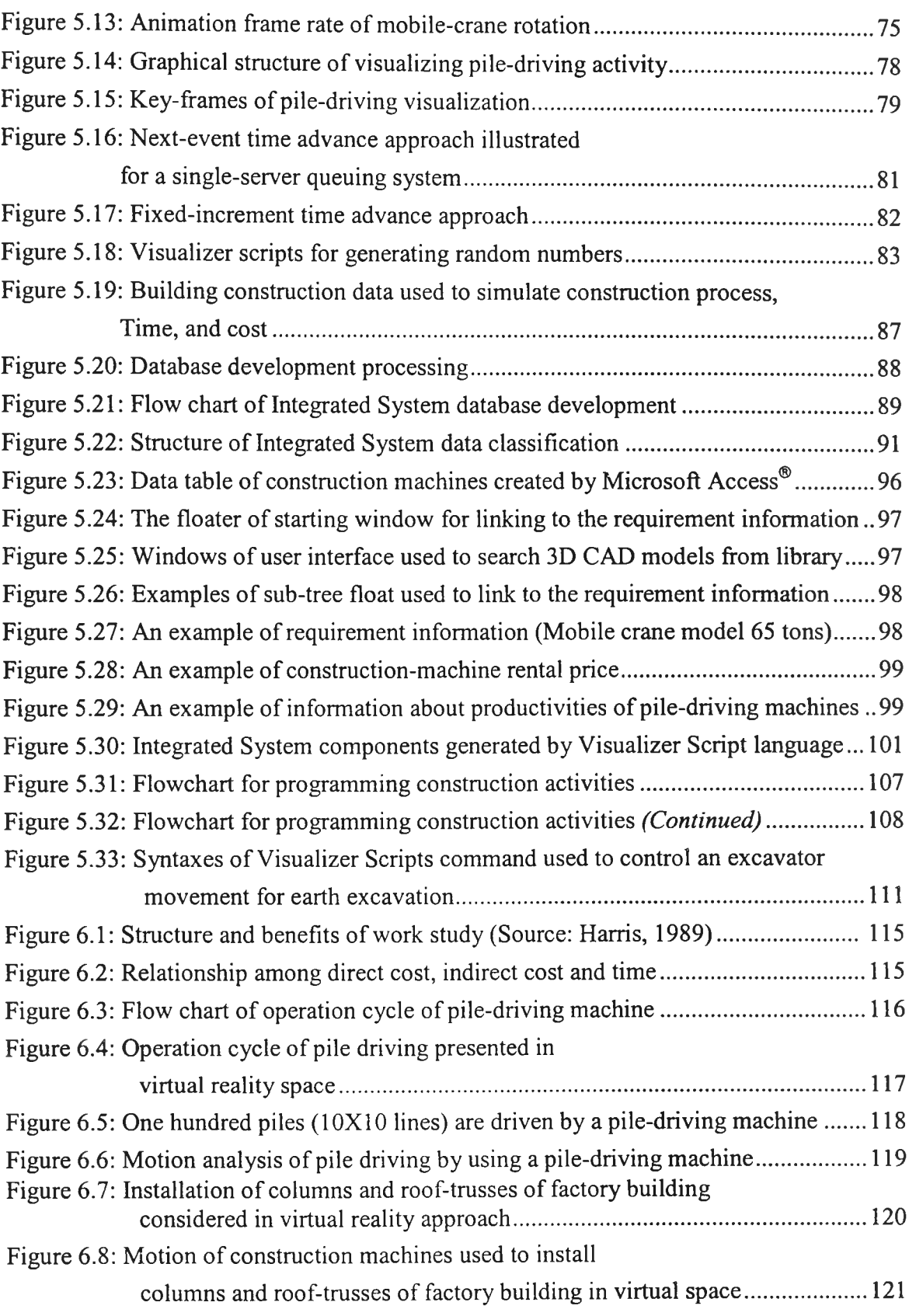

# **List of Figures (continue)**

#### Page

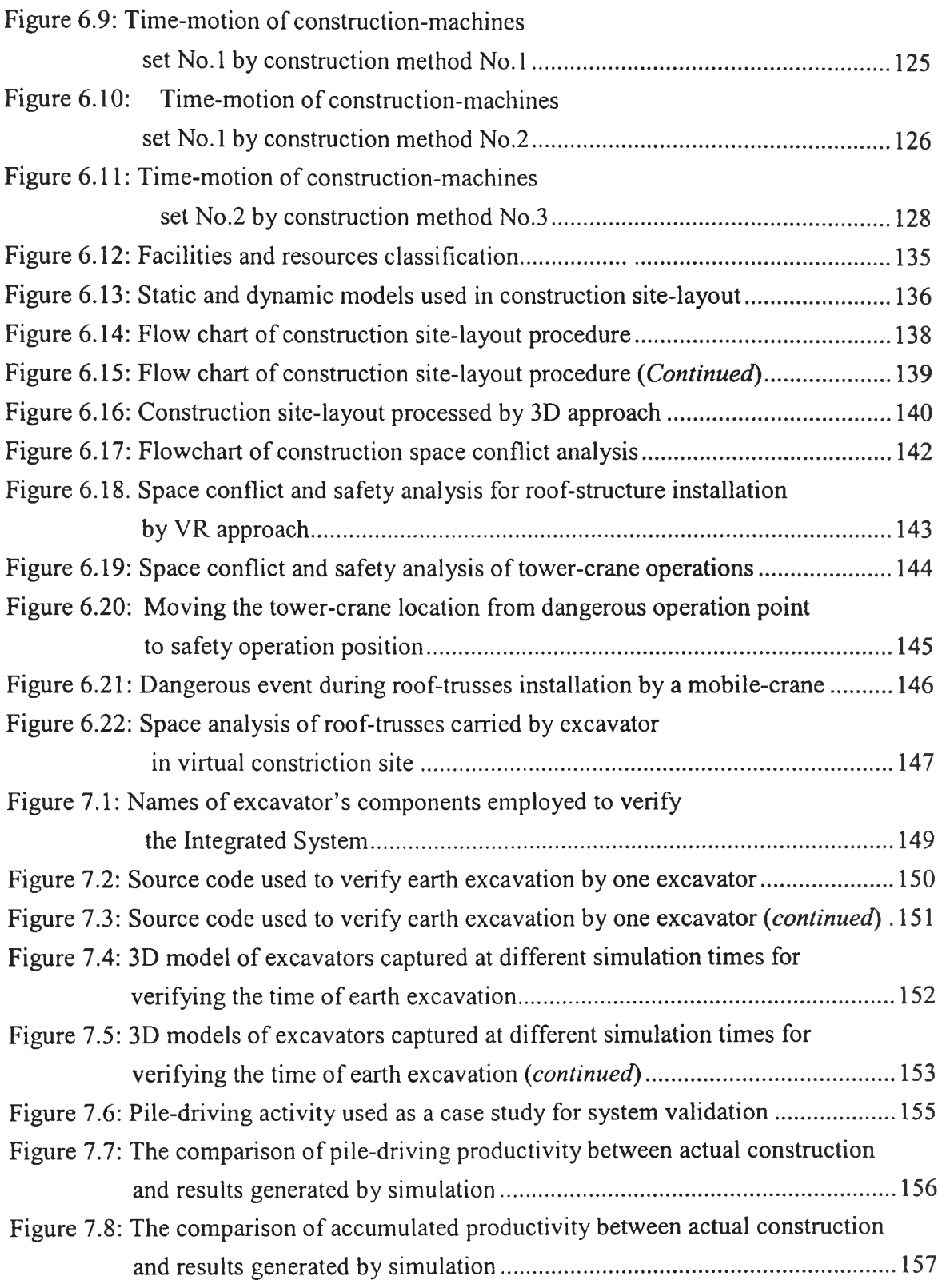

#### **List of Tables**

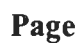

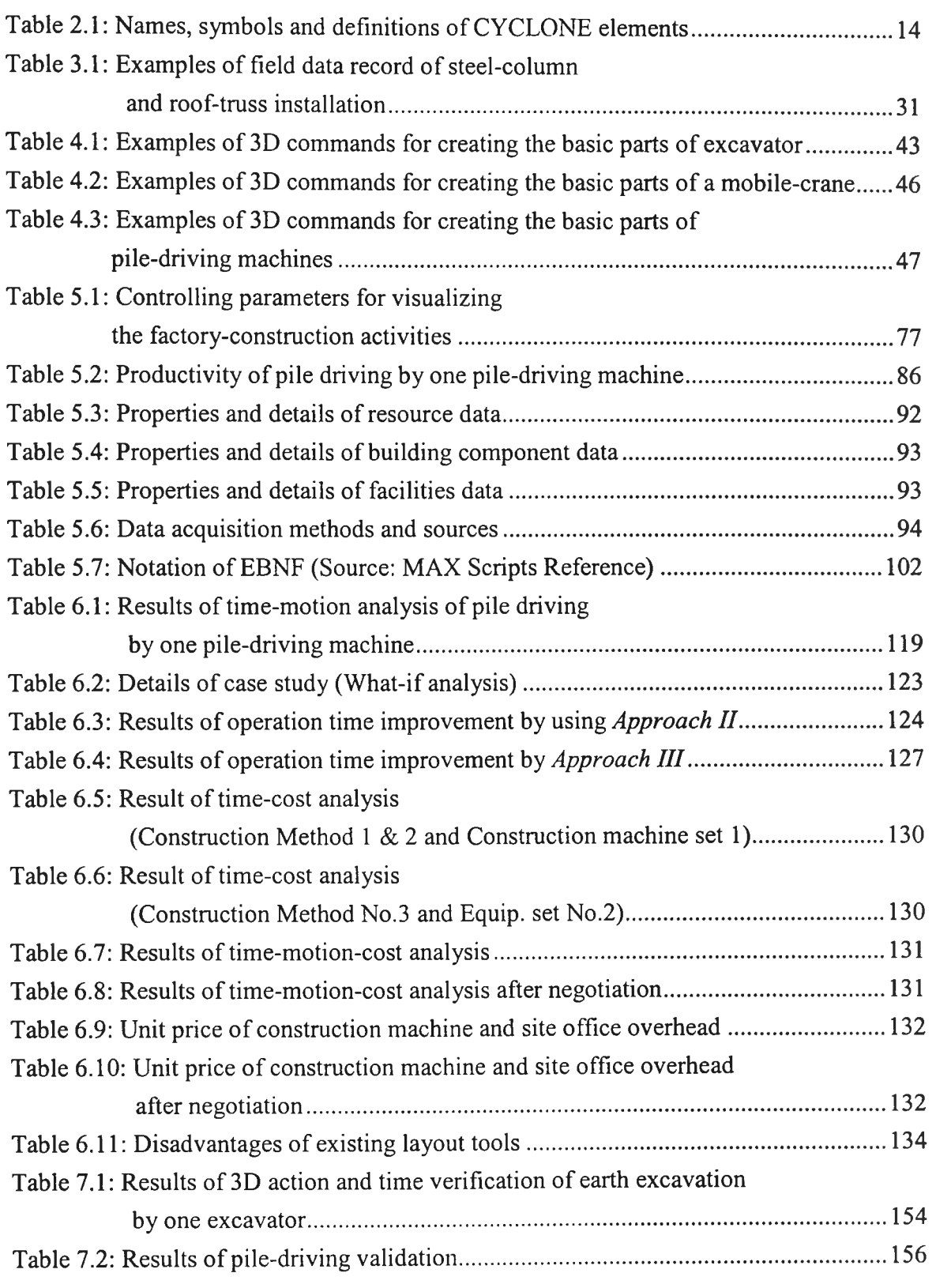